# Rochester

# StrongStart

Hello everybody. I hope that you are well and that you've been able to see more of your friends and family these last few weeks. Strong Start centres will remain closed for the rest of this school year. Please check our school district's website for updates later this summer.

These newsletters will continue until the end of June.

Missing you all, Miss Jill 😊

jstewart@sd43.bc.ca

#### Stick People and Creatures Activity

Collect some sticks, stones, leaves, pinecones or other things from nature in your garden or the park. What kind of people and creatures can you make with them? I drew faces on the leaves for my people 😳 Make up a story about your creations. Who are they? What are their names? Where do they live? Maybe you would like to draw a picture of them. When you're done you can leave the things you made outside for others to discover and enjoy. Email me a photo of what you make!

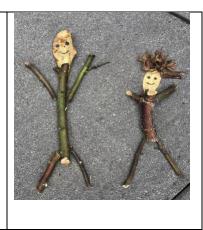

### Click on the link Circle songs with Miss Jill 😃

### Parent Resources:

Virtual Storytime and Activity Spotlight videos at www.facebook.com/YMCACCRR/

The Y also has a free virtual play platform called Y at Home. There are home workout videos, wellness videos with clinical counsellors, teen mindfulness groups, children's workouts, children's activity videos etc. https://www.ymcahome.ca/

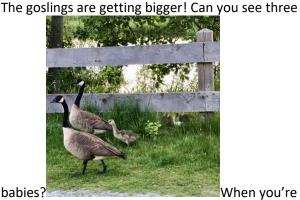

When you're out

for a walk one day, look for different kinds of birds. What colours are the birds you see? Are they big or small? Where do see them? On the ground? In the sky? On water? Can you make the sounds you hear them make?

| - |  |  |  |
|---|--|--|--|